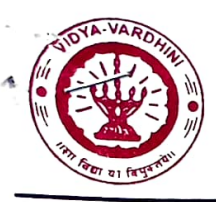

E.

# VIDYAVARDHINI'S COLLEGE OF ENGINEERING & TECHNOLOGY

Founder President Late Padmashri H. G. Vartak

(Approved by AlCTE and affiliated to the University of Mumbai ) Four Branches Accrediated by National Board of Accreditation (NBA), New Delhi

K. T. Marg, Vasai Road (W.) Dist - Palghar, Maharashtra, Pin 401 202. Phone : 0250 - 2338234, (6 lines) ● Fax : 0250 - 2339486 ● Website : www.vcet.edu.in ● Emailwycet\_inbox@vcet.edu.in

Department of Information Technology

105 Booklet Make India

Date: 26<sup>th</sup> March 2018

#### MEMORANDUM OF UNDERSTANDING (MOU) ENTERED BETWEEN VIDYAVARDHINI'S COLLEGE OF ENGINEERING & TECHNOLOGY AND (Booklet-Make India Read)

INTRODUCTION:

### 1) Vidyavardhini's College of Engineering & Technology (VCET)

Vidyavardhini's College of Engineering & Technology was established in July 1994. The institute is affiliated to University of Mumbai for full time four year degree programs in Bachelor of Engineering in six disciplines, viz. Mechanical, Electronics & Telecommunication, Instrumentation, Computers, Information Technology and Civil Engineering.

VCET, Vasai is located at the sprawling campus of Vidyavardhini's spread over an area of 12.27 acres of land out of which college of engineering has 5.00 acres of area. It is in the close proximity to the Vasai Road (West) railway station and hardly takes 45 min journey from Dadar by Western Railway.

Vidyavardhini's College of Engineering & Technology, (VCET) Vasai is committed to enhance the knowledge of its various engineering departments and is engaged in imparting training and developing technical manpower in various front-line areas of importance and is also rapidly contributing to the scientific and technical knowledge professional developments and excellence in Engineering & technology by undertaking industrial applied research and consultancy.

#### 2) Booklet-Make India Read:

Booklet make India is on a social mission to cultivate the habit of reading amongst the youth. Booklet is a free app for those who wish to read books but don't get enough time. Every week we read a bestselling book and create a Booklet (a book summary), going beyond a book review.

#### Scope of MOU

- This MOU is executed between VCET and Booklet-Make India Read to foster relations and promoting and reinforcing cooperation between the academic institution and the industry.
- \* The Memorandum signed will be the guiding document for both the parties for planning and execution of the initiatives and actions. Both the organizations will encourage its members to define the overall strategy and roadmap to carry out the action plans.

The Memorandum states that the two organizations will honor and do the following with mutual cooperation:

- 1) Sharing knowledge and capabilities in the concern areas for mutual benefits and become trusted partners in the area of knowledge enrichment.
- 2) Facilitate work from VCET students/faculties and vice versa on projects identified for collaborative activities.
- 3) To collaborate, share information and technology to develop the required skills and intend to create a centre of excellence to support this shared efforts.
- 4) To support and sharing the activities related to:
	- i. Capability development of the students.
	- i. Sponsored projects
	- iii. Laboratory/ies development
	- iv. Infrastructure development
	- V. Cooperate and support for Internship and Recruitment
	- vi. Publications, Products and Patents
	- vii. Workshops, Conclaves, Seminars, Events.
- 5) Any other activity/ies with mutual consent

 $\sim$   $\sim$   $\sim$ 

## Effective Date and Duration of MOU:

- This MoU shall be effective from the date of signing by VCET and the Booklet Make India Read .The MOU will be initially for a period of  $\frac{03}{03}$  years and can be continued/discontinued with mutual consent.
- Both the parties have signed this MOU for mutual cooperation and would be of great value for professional growth.

Signed by Principal VCET

Mr. Amrut Deshmukh Founder Booklet-Make India Read